## PALGrav4.0 programs and examples

- PALGrav4.0 is a window 64-bit assembly developed using QT C++ (Inteface), Intel Fortran (Professional algorithm functions) and mathGL C++ (Data visualization) code mixed programming technology in Visual studio 2017 x64 integrated environment.
- PALGrav4.0 is composed of more than 40 win64 executable programs which include nearly 200 independent modules (more than 500 functions).
- For each Win64 executable program, there are the computation example files saved in the directory C:\PALGrav4.0\_win64en\ examples which includes the operation process file "processinf.txt", some input/output data files, and screenshot images. The directory name of the example files is the same as the name of executable program.

It will take about 3 working days to complete all the example exercises.

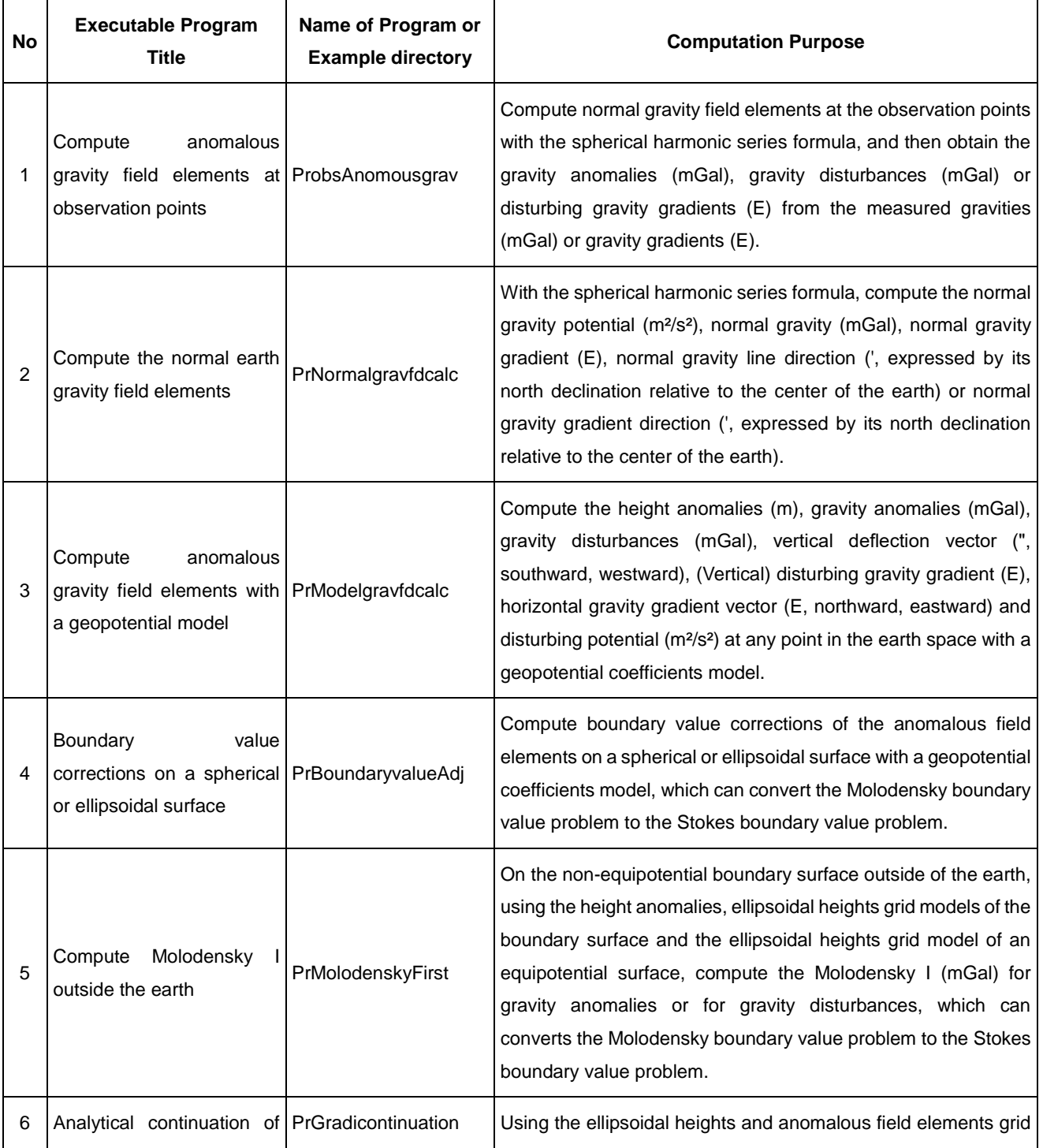

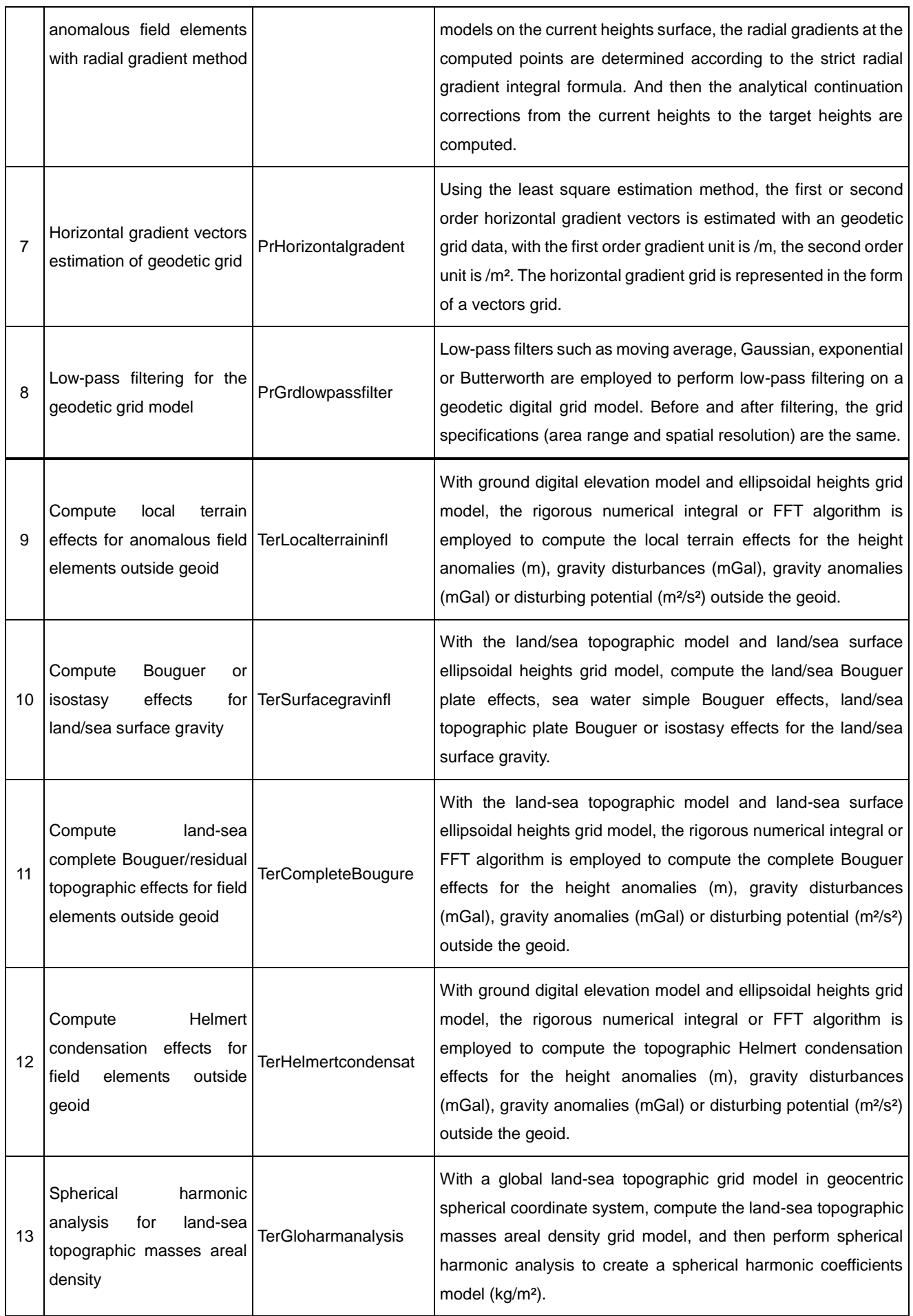

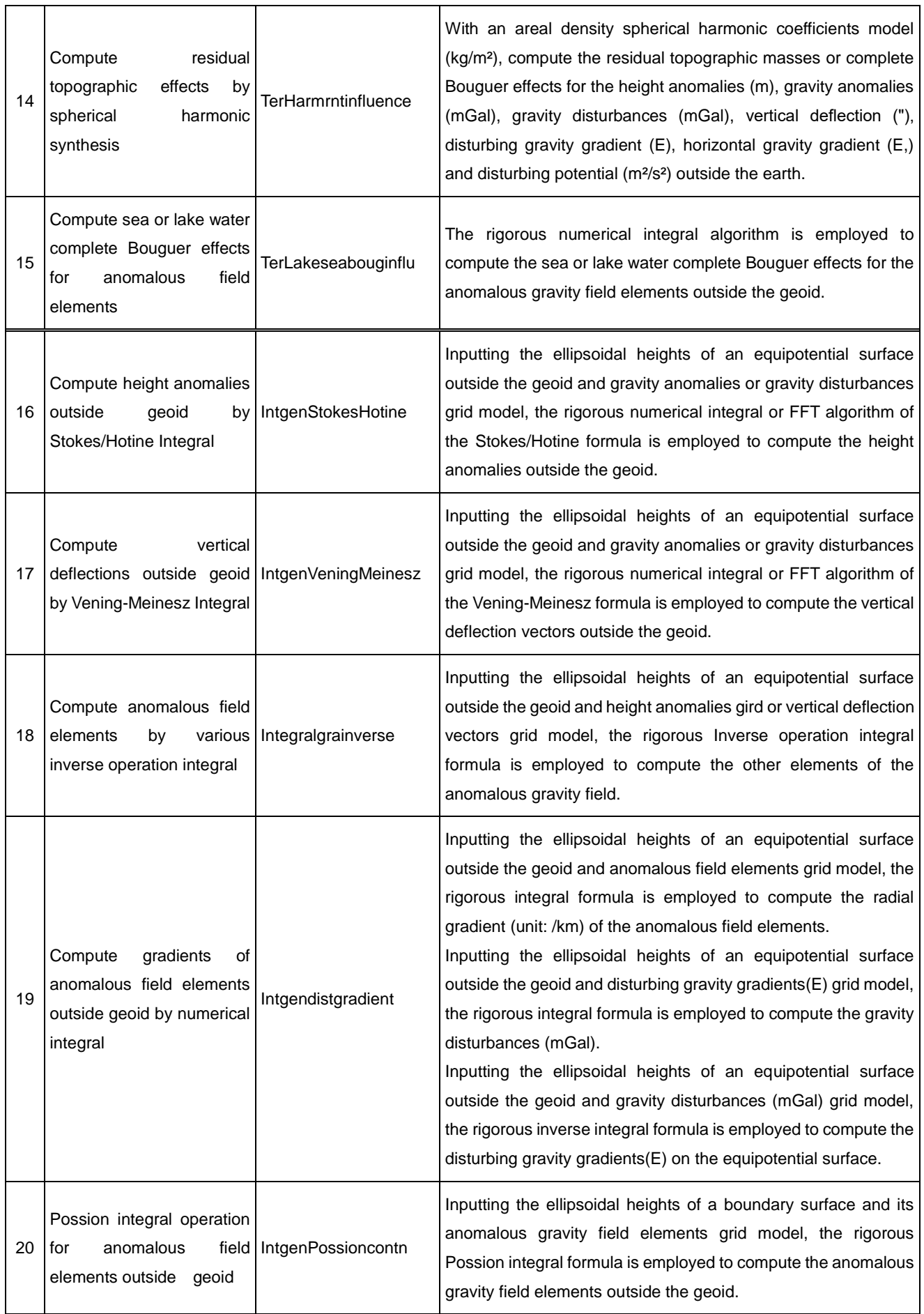

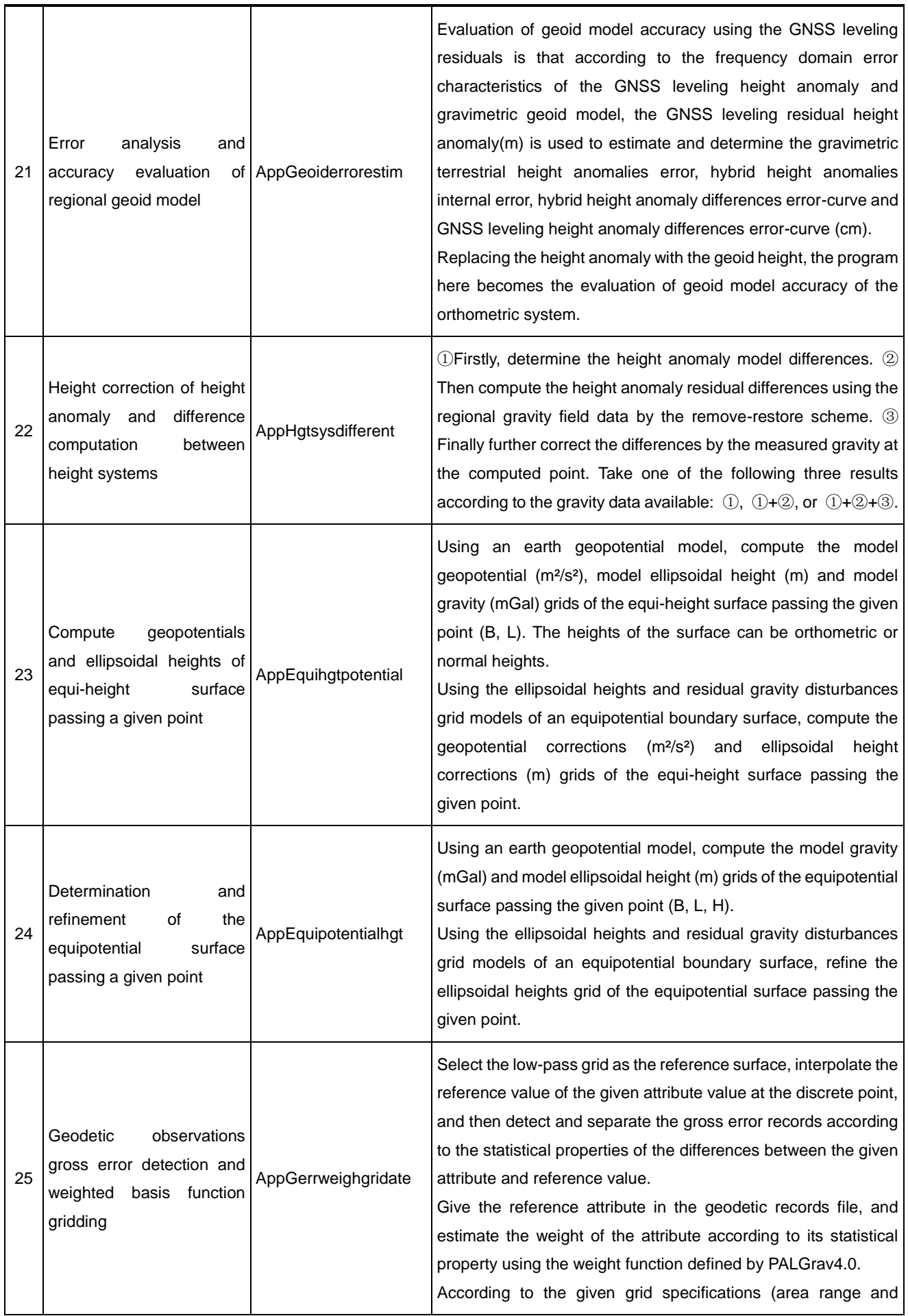

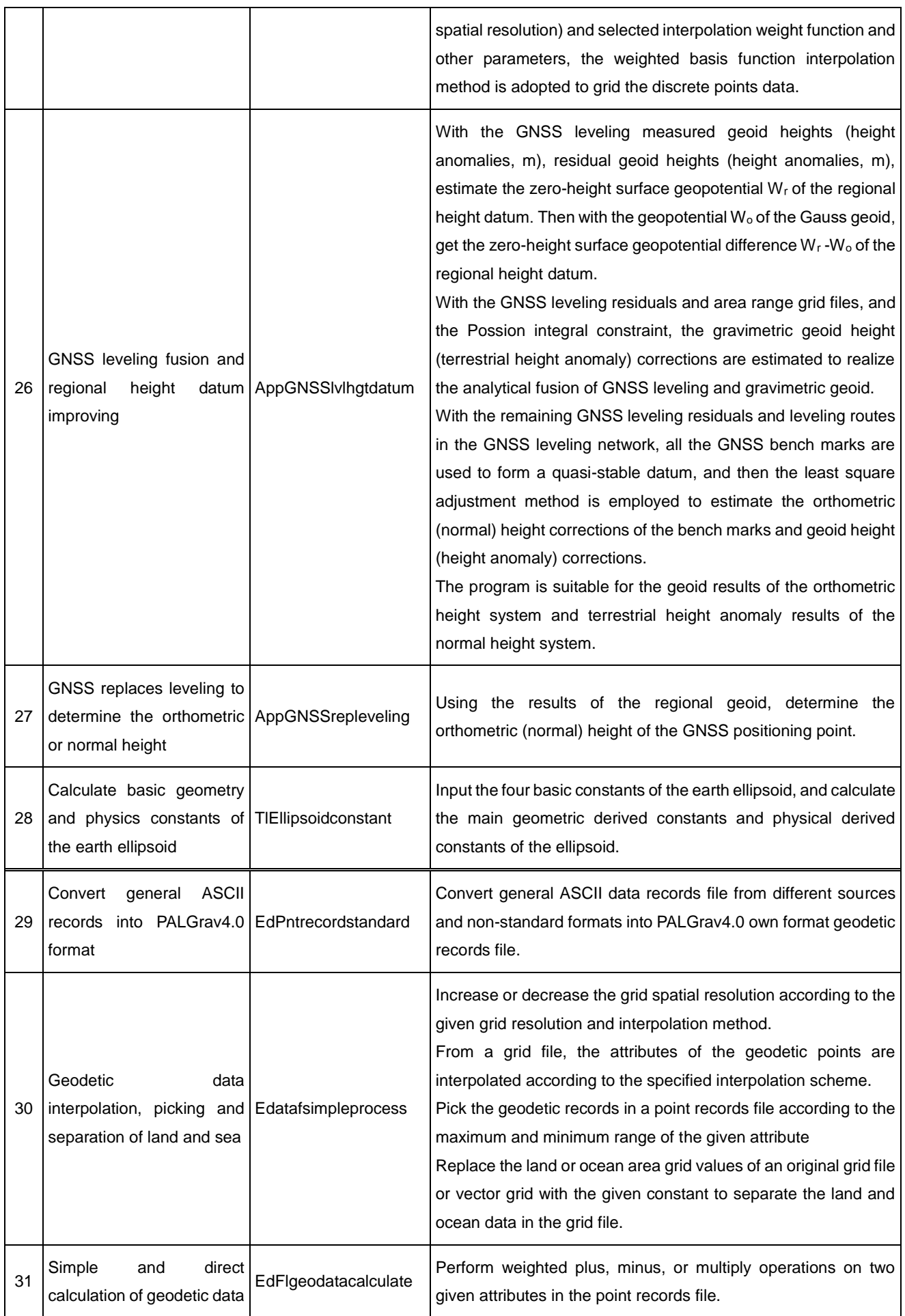

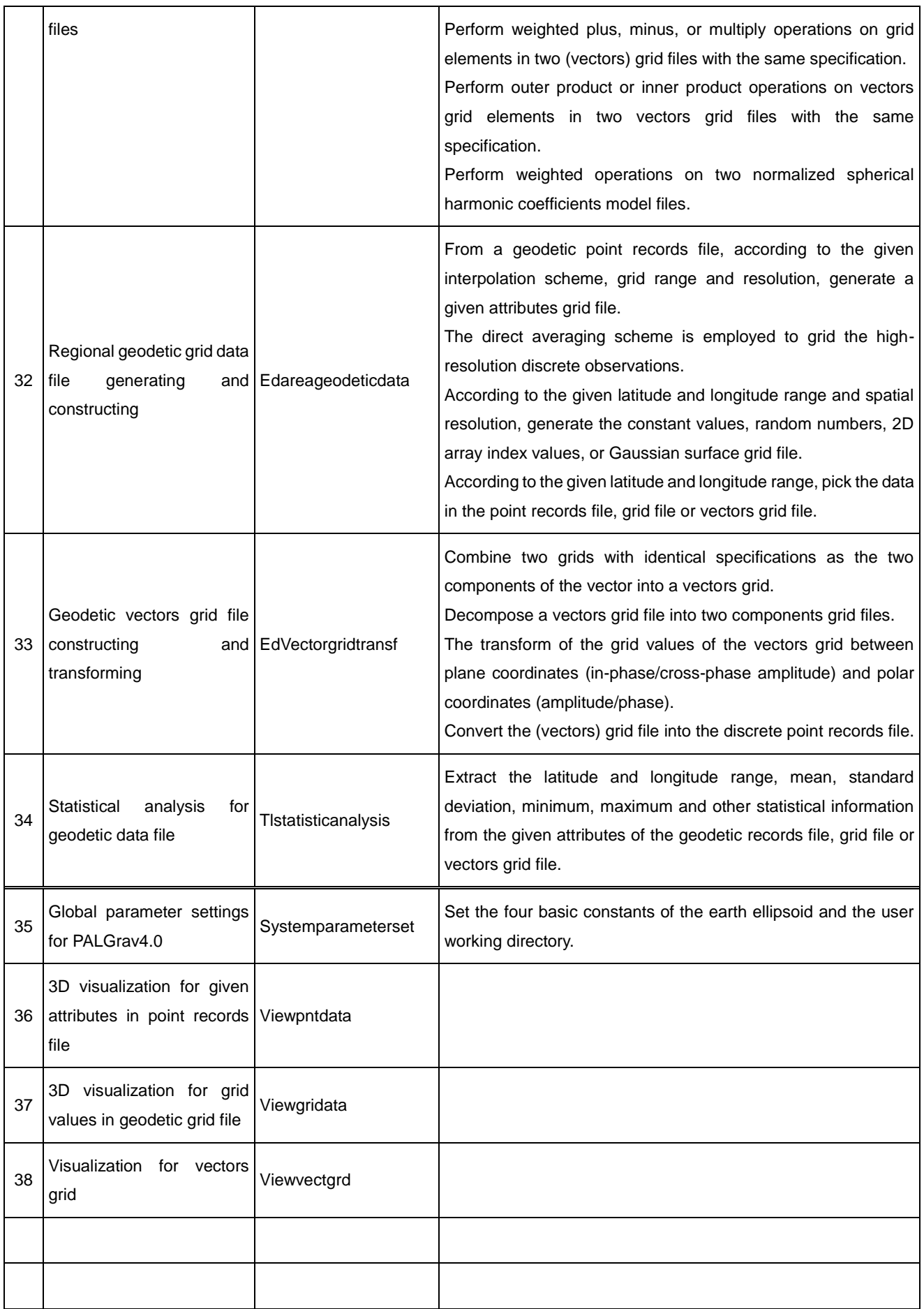